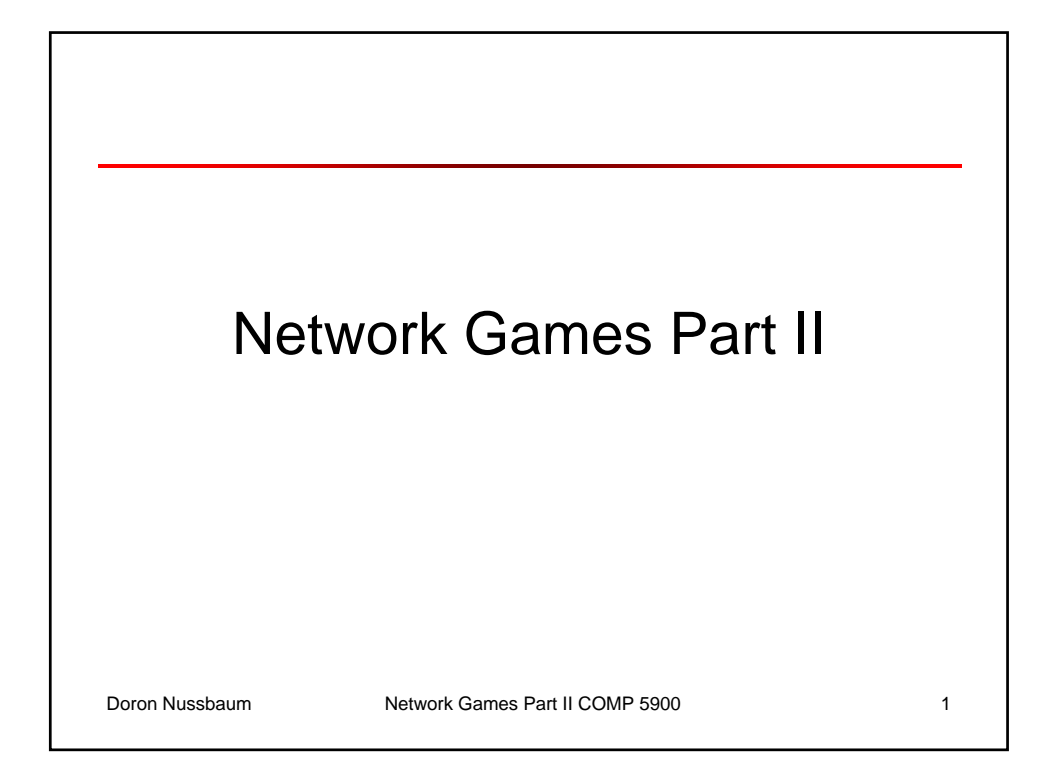

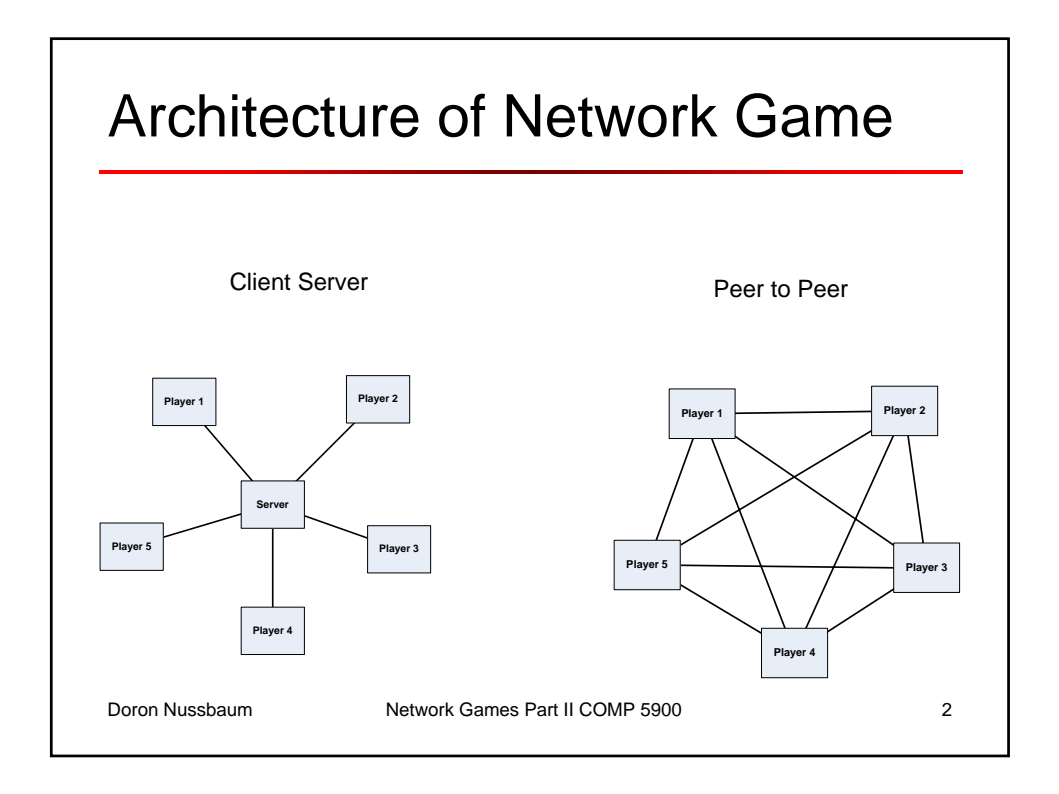

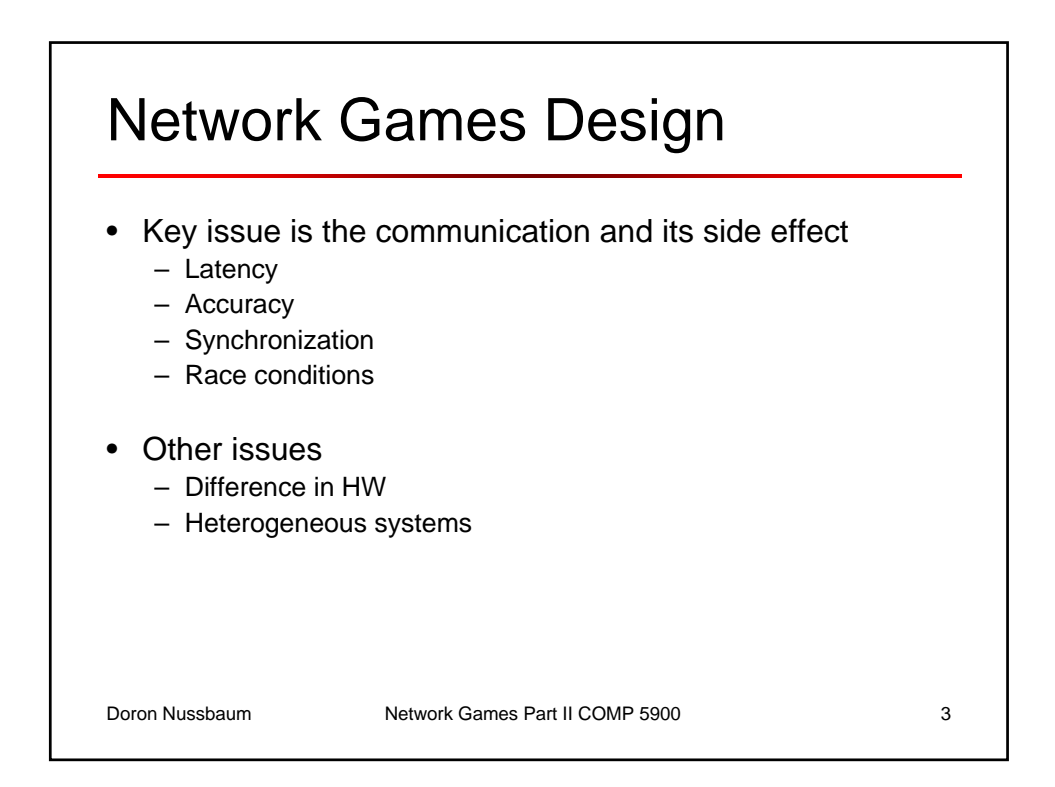

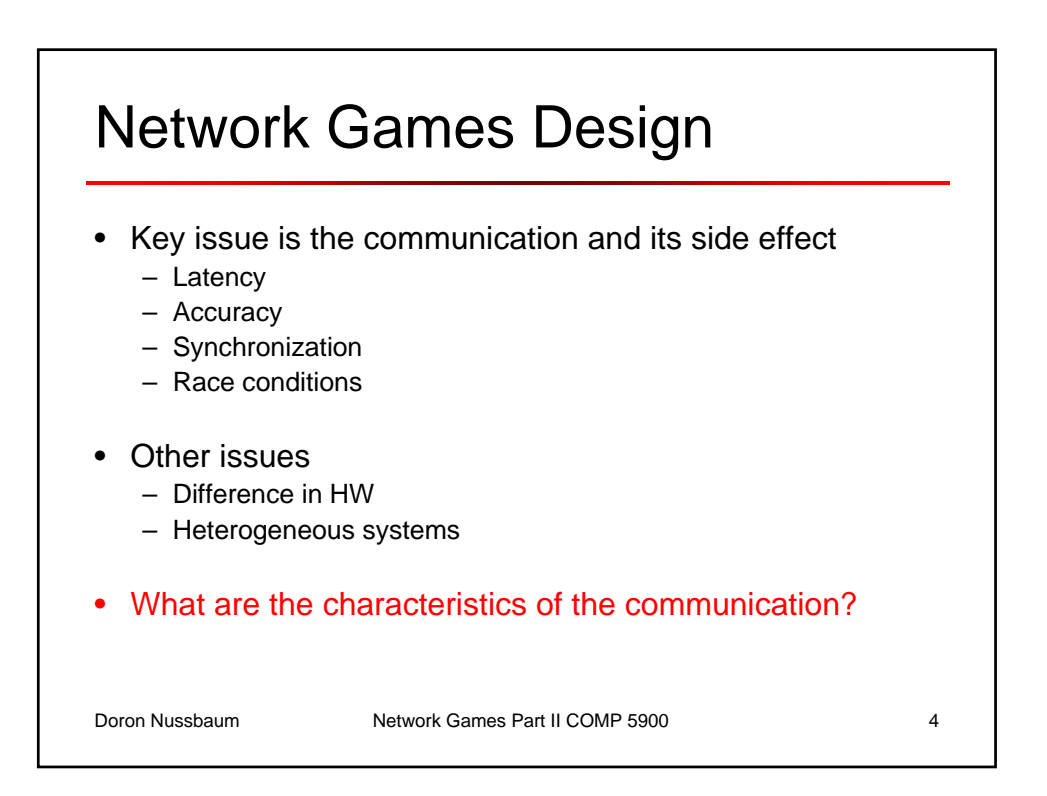

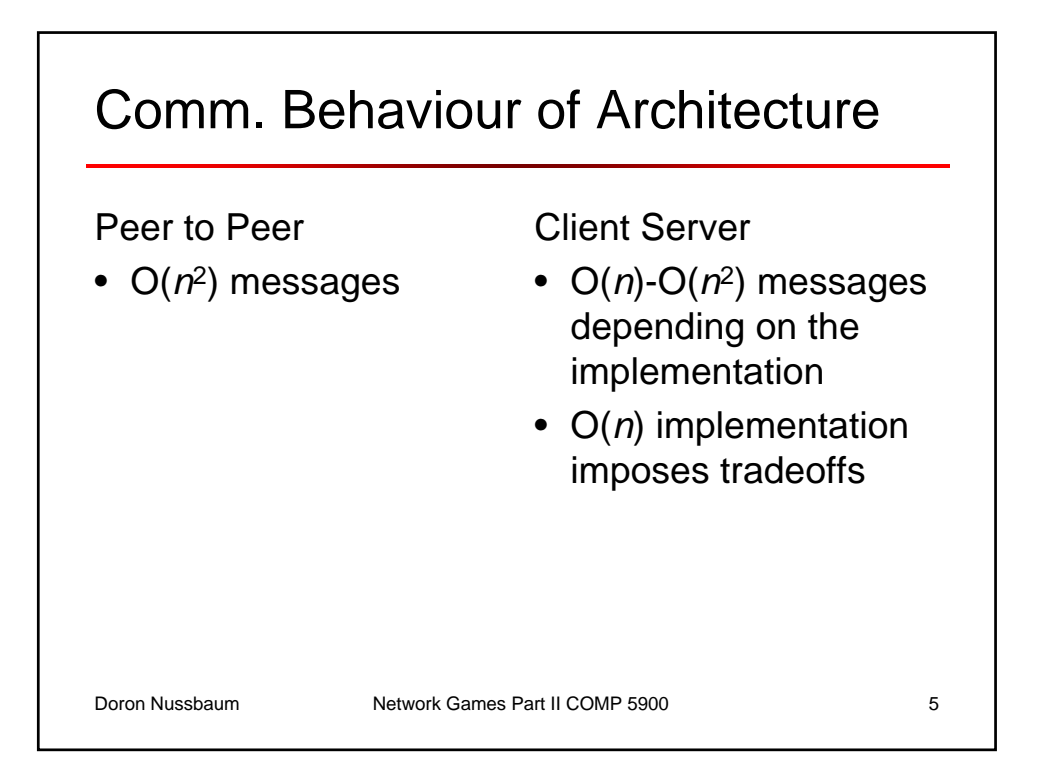

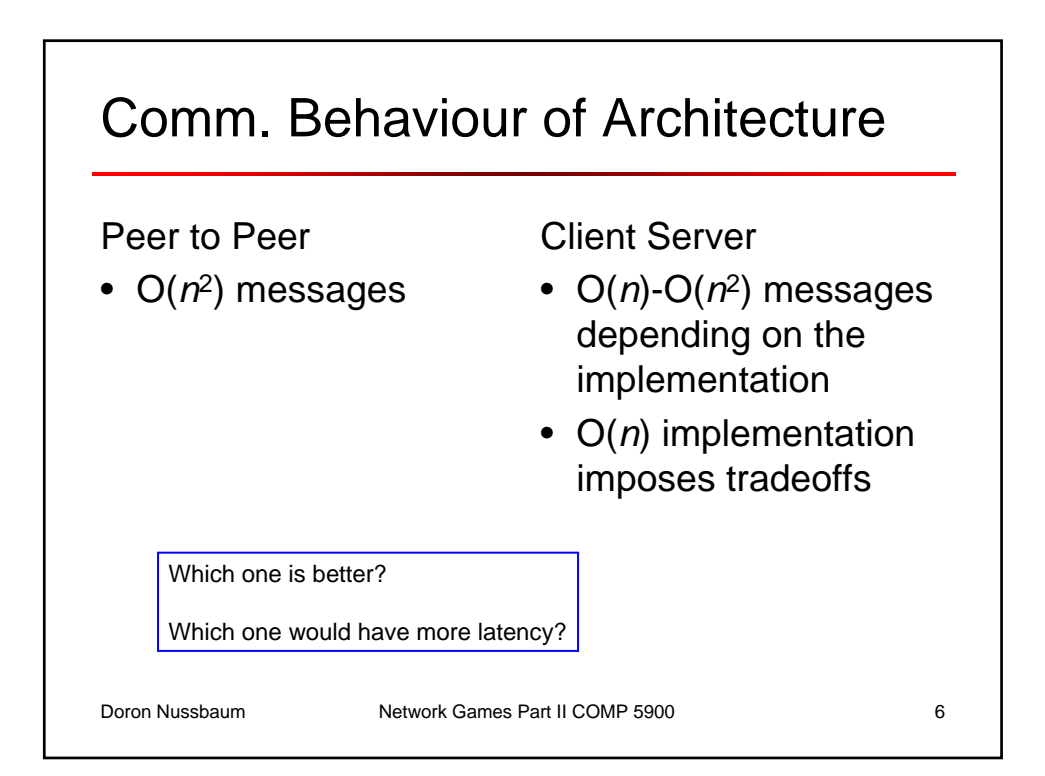

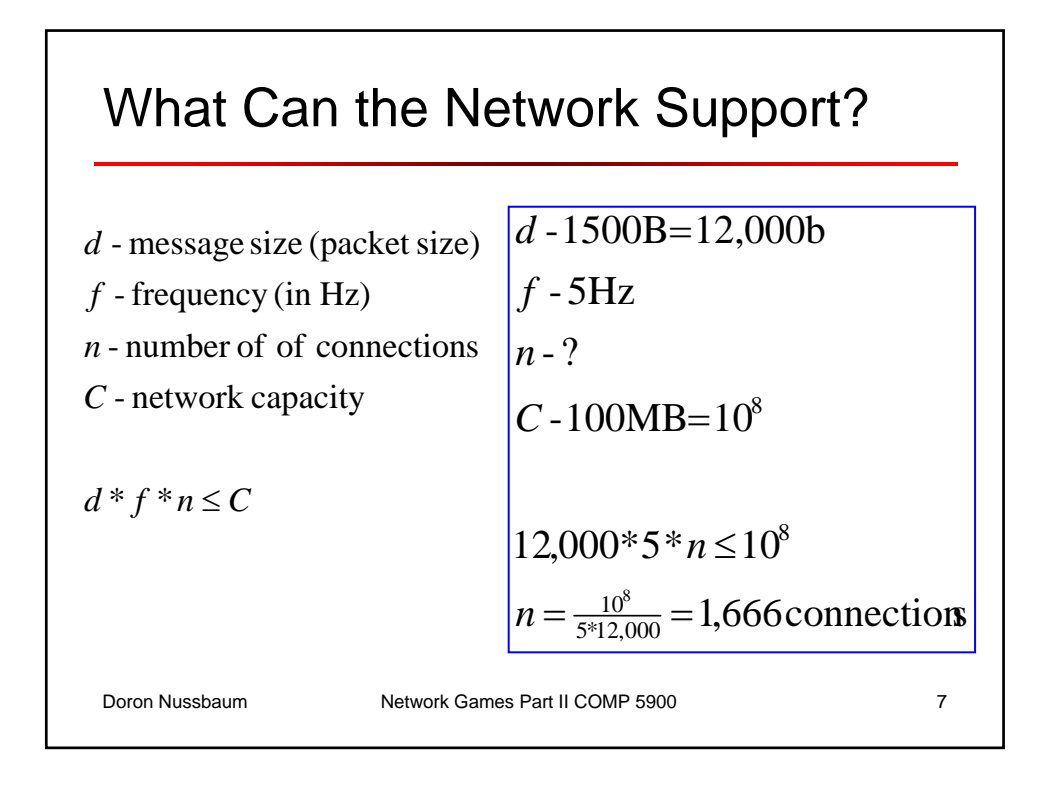

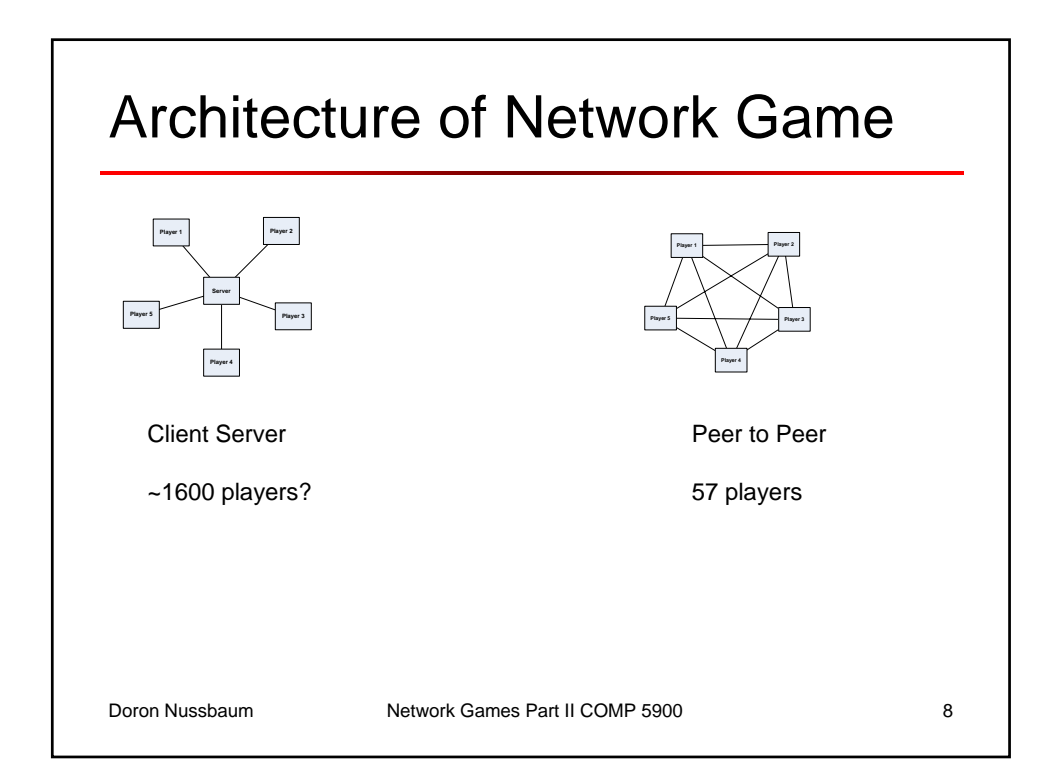

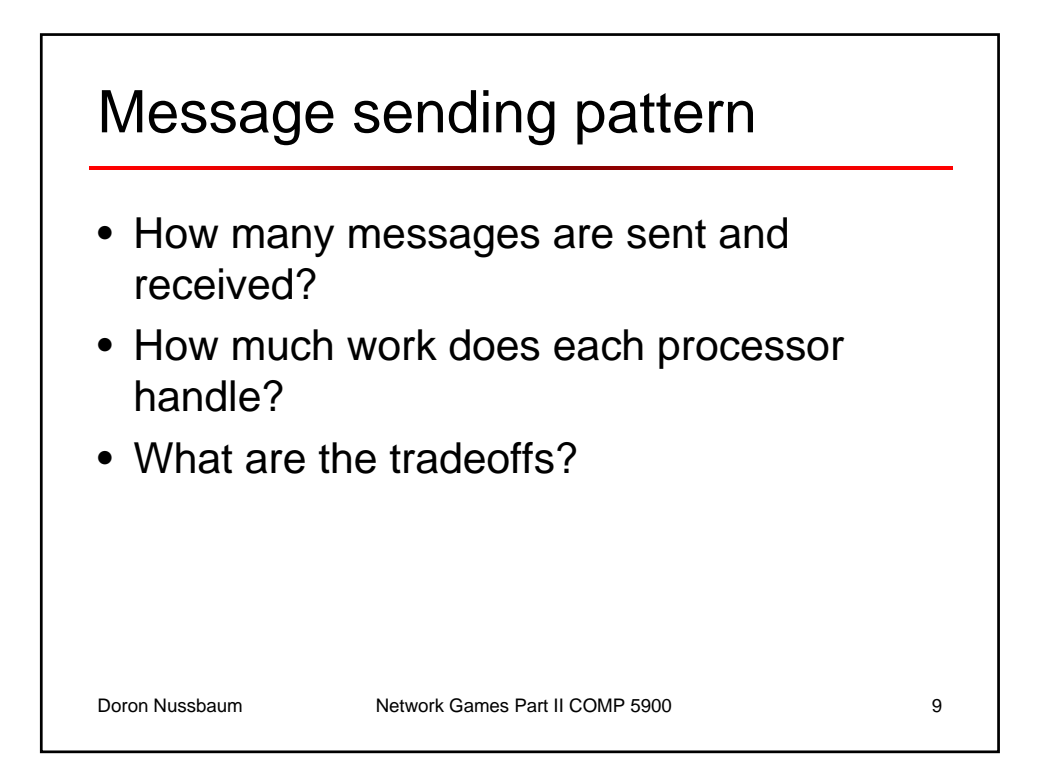

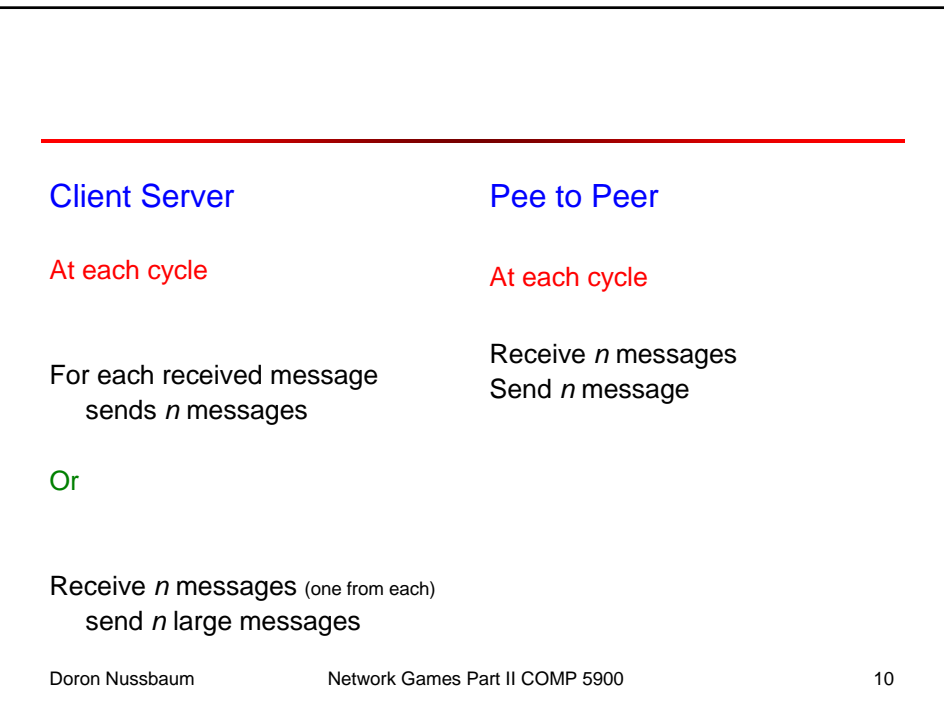

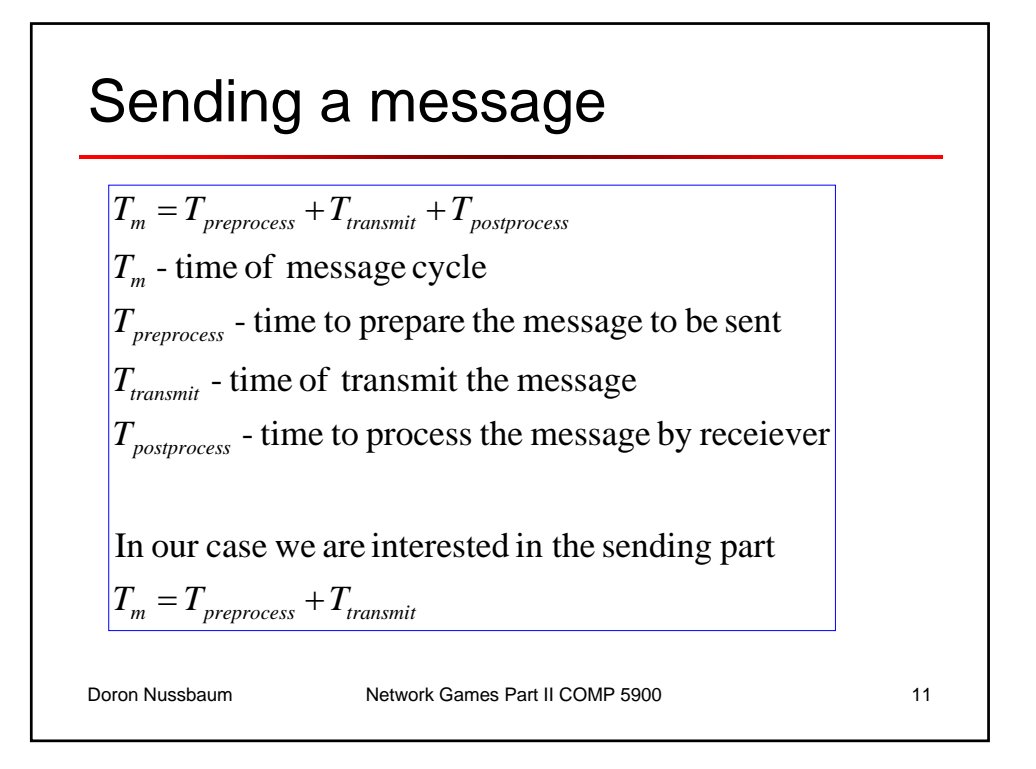

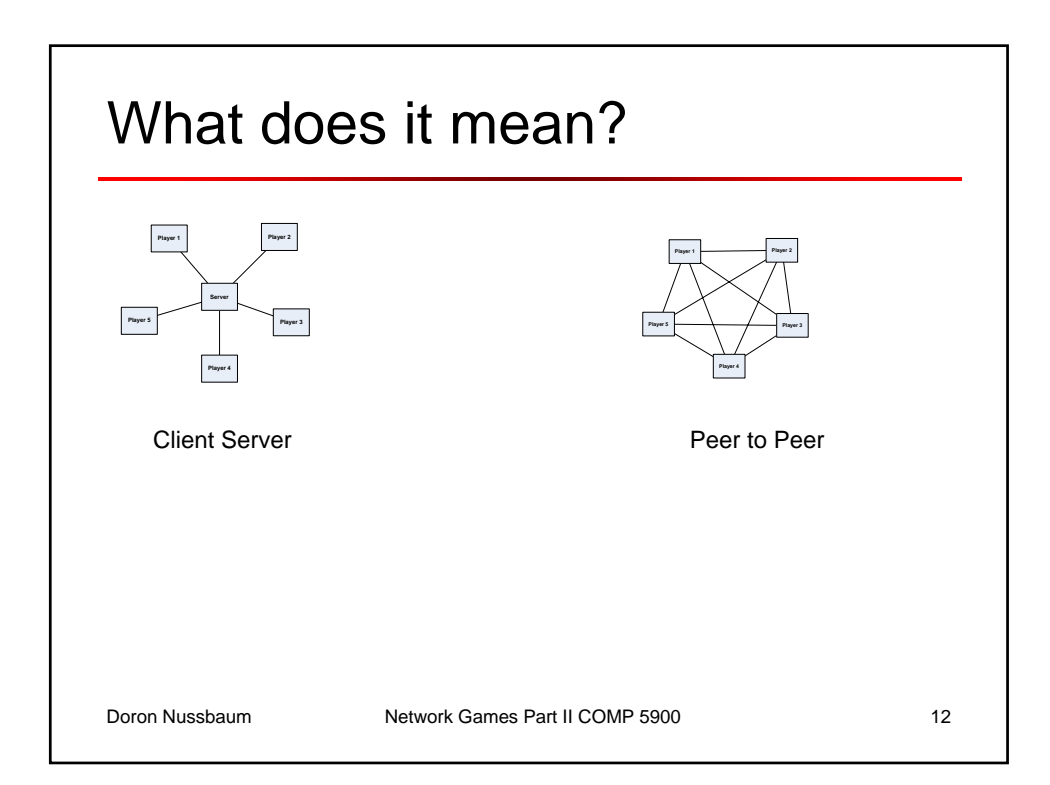

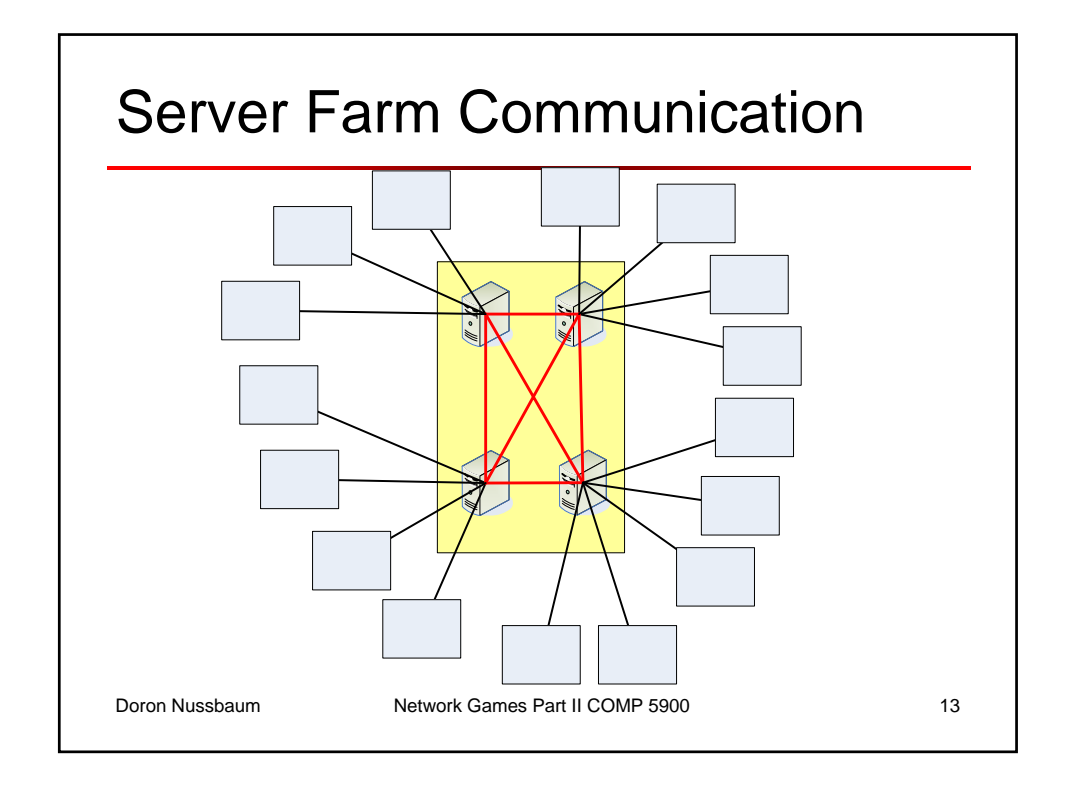

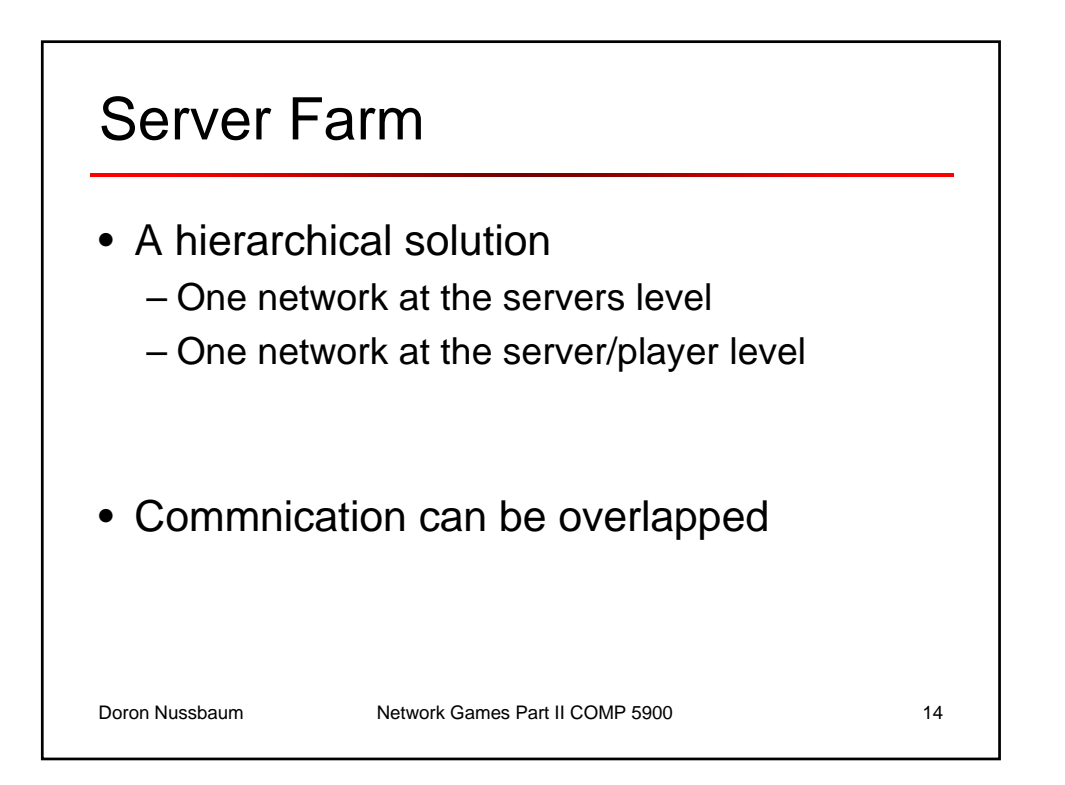

Play

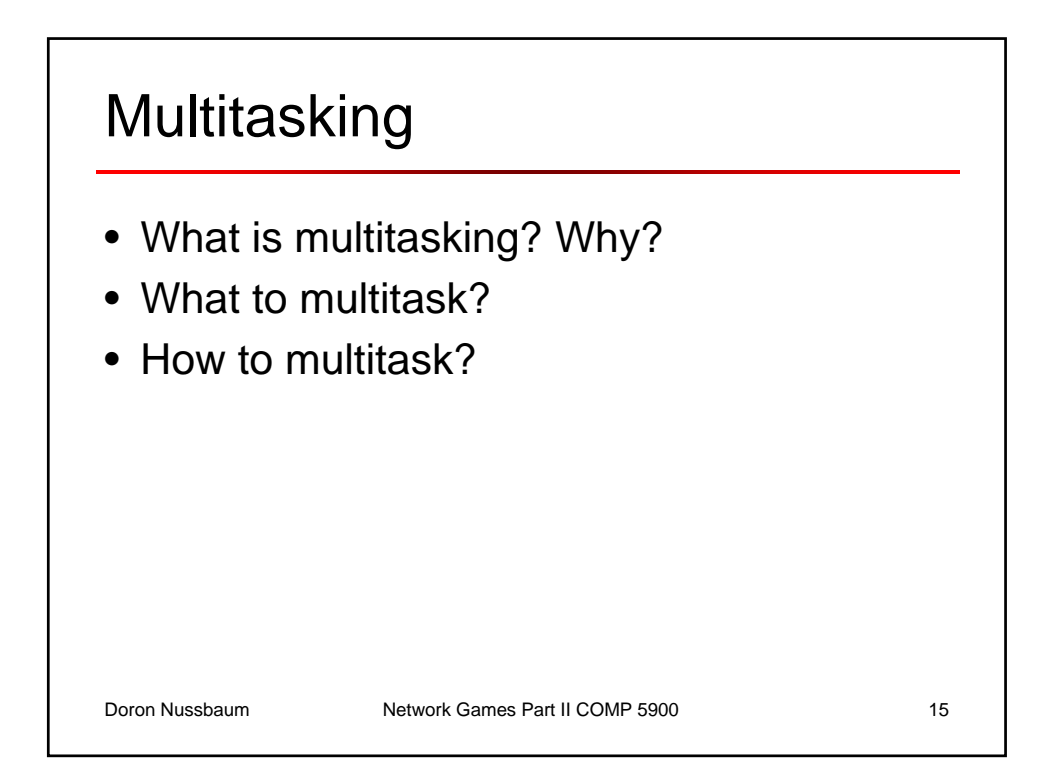

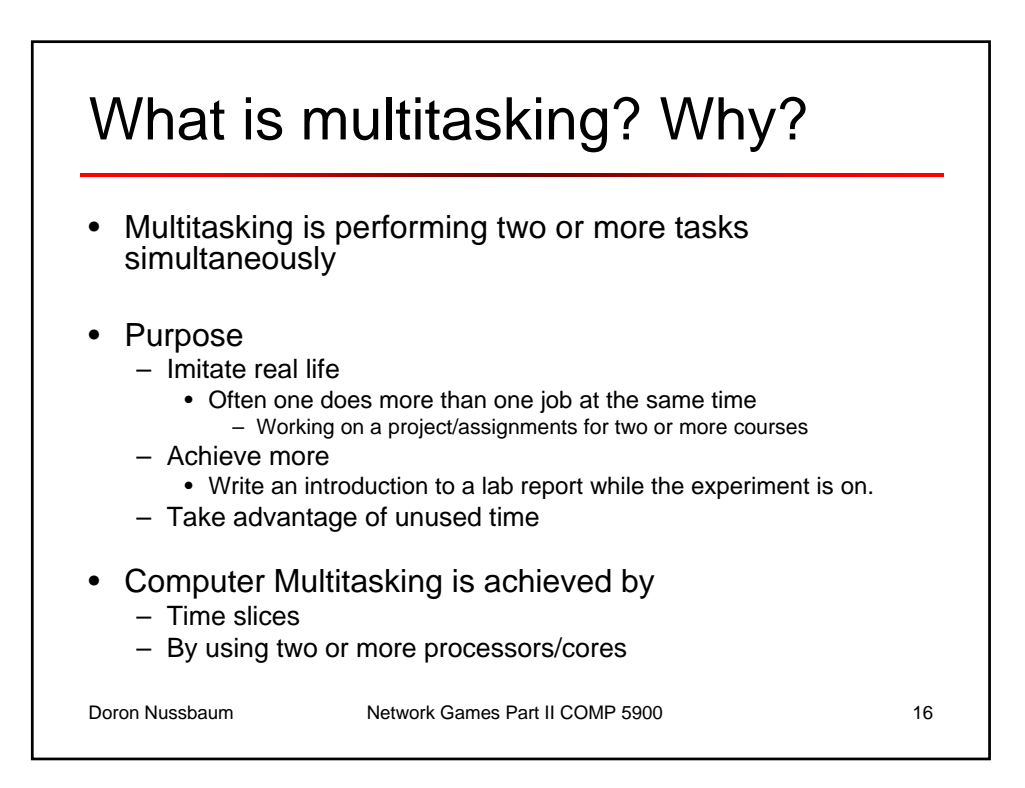

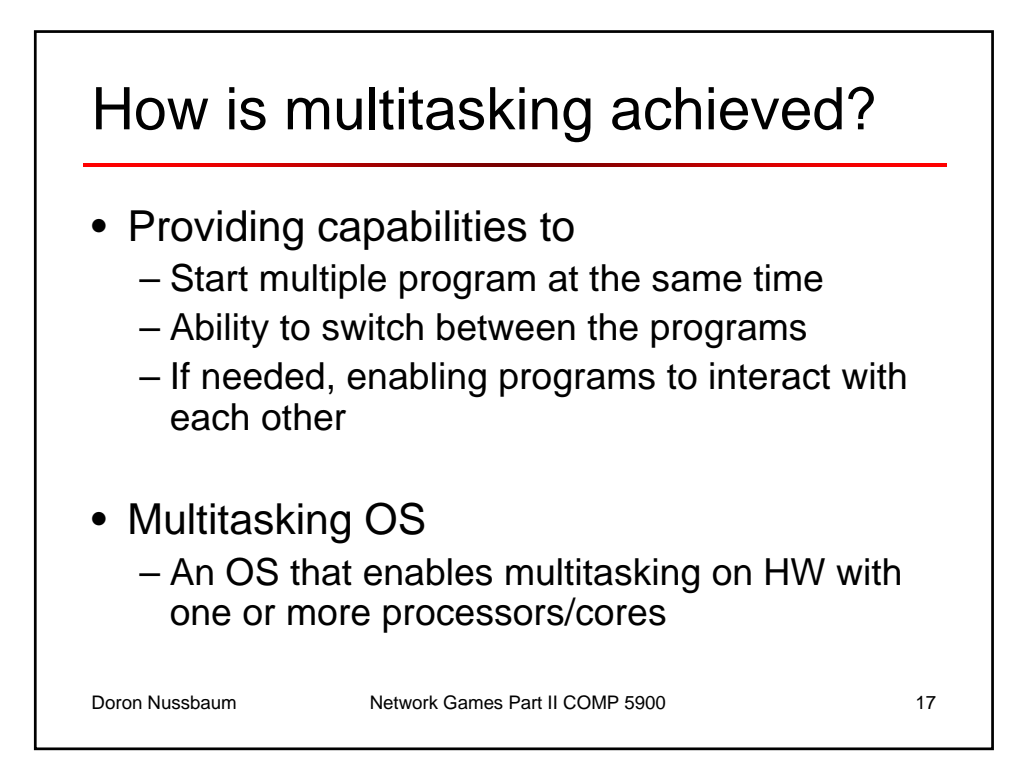

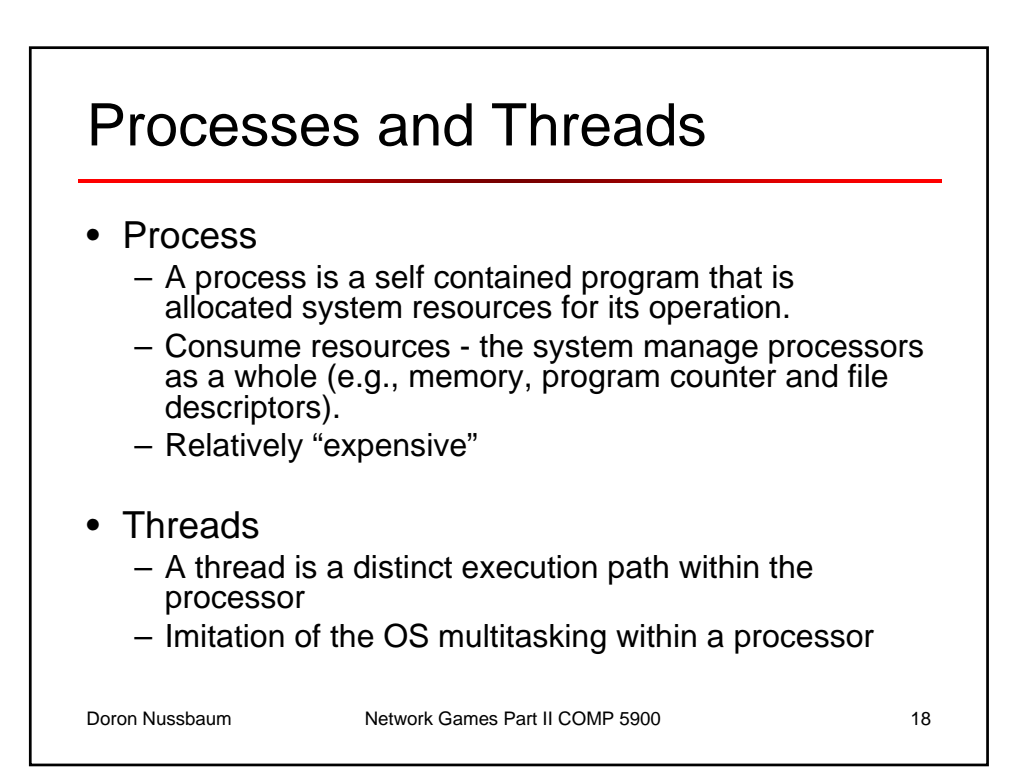

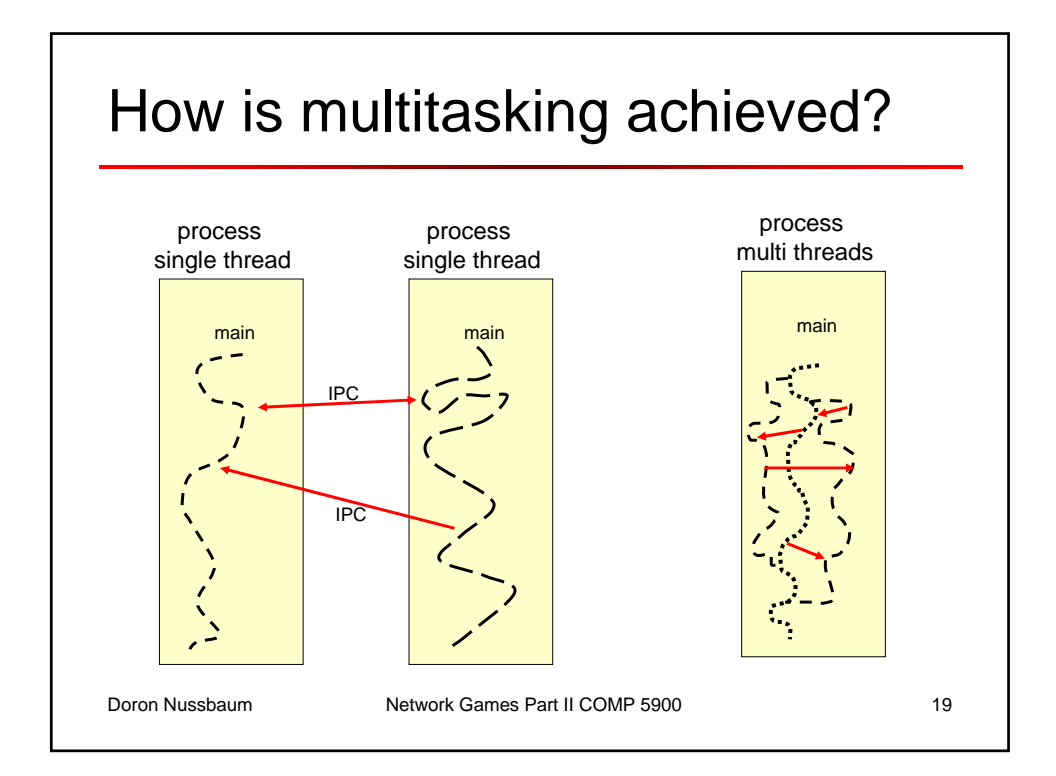

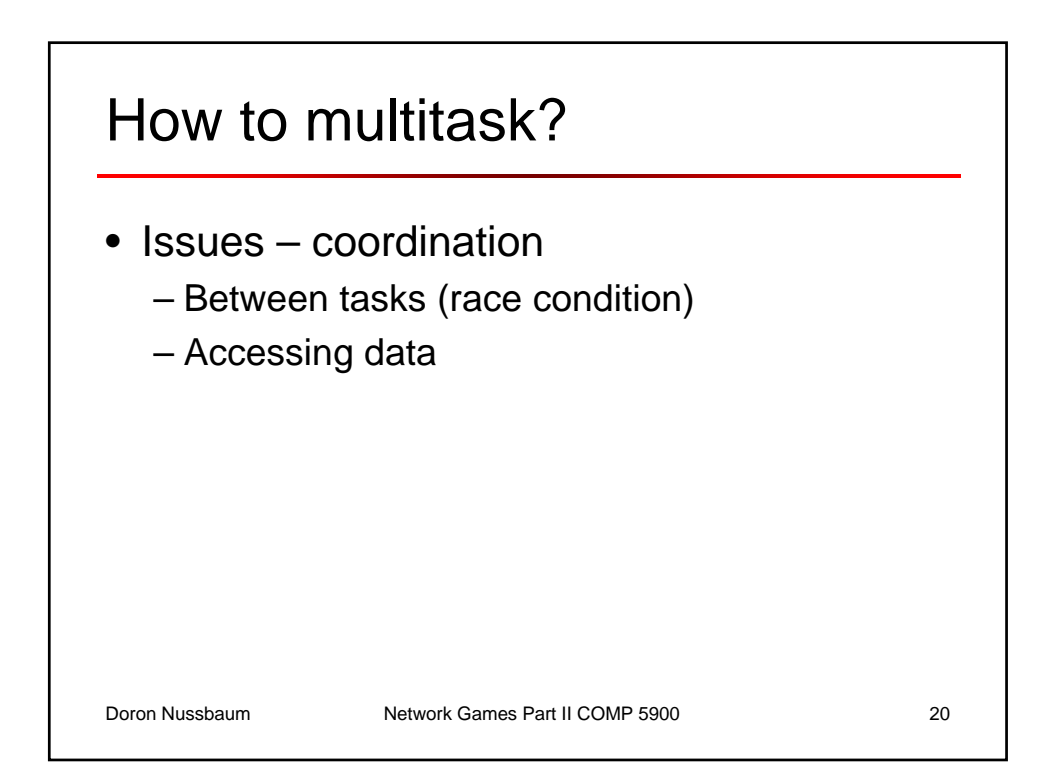

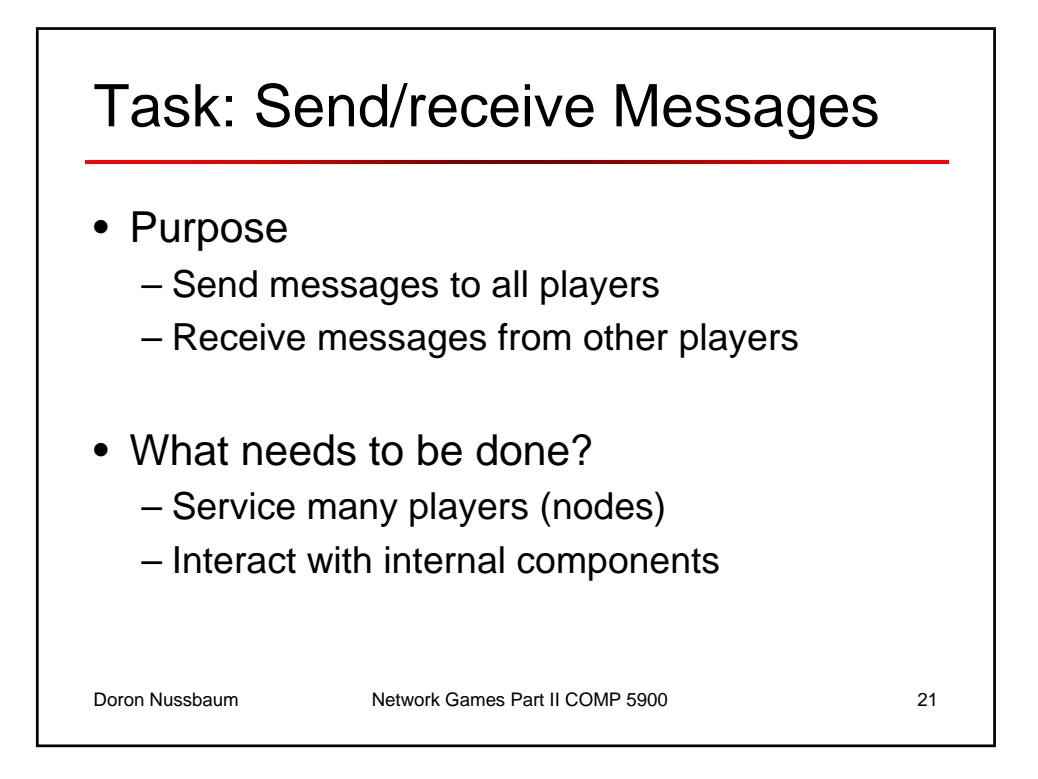

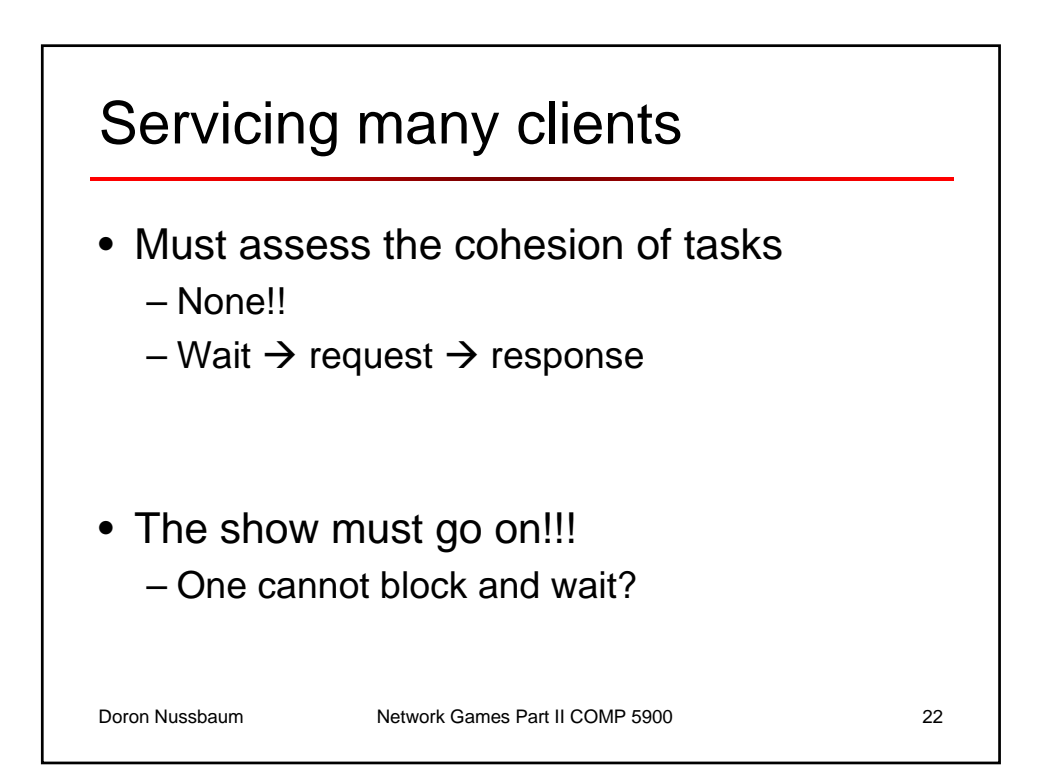

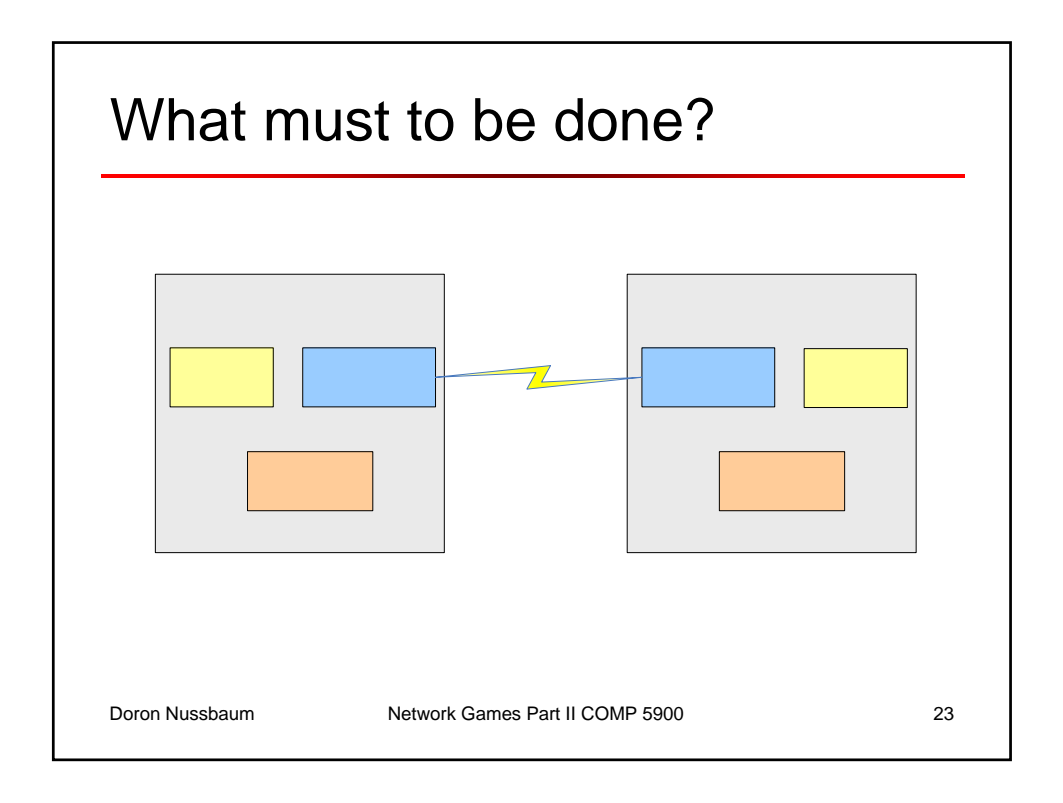

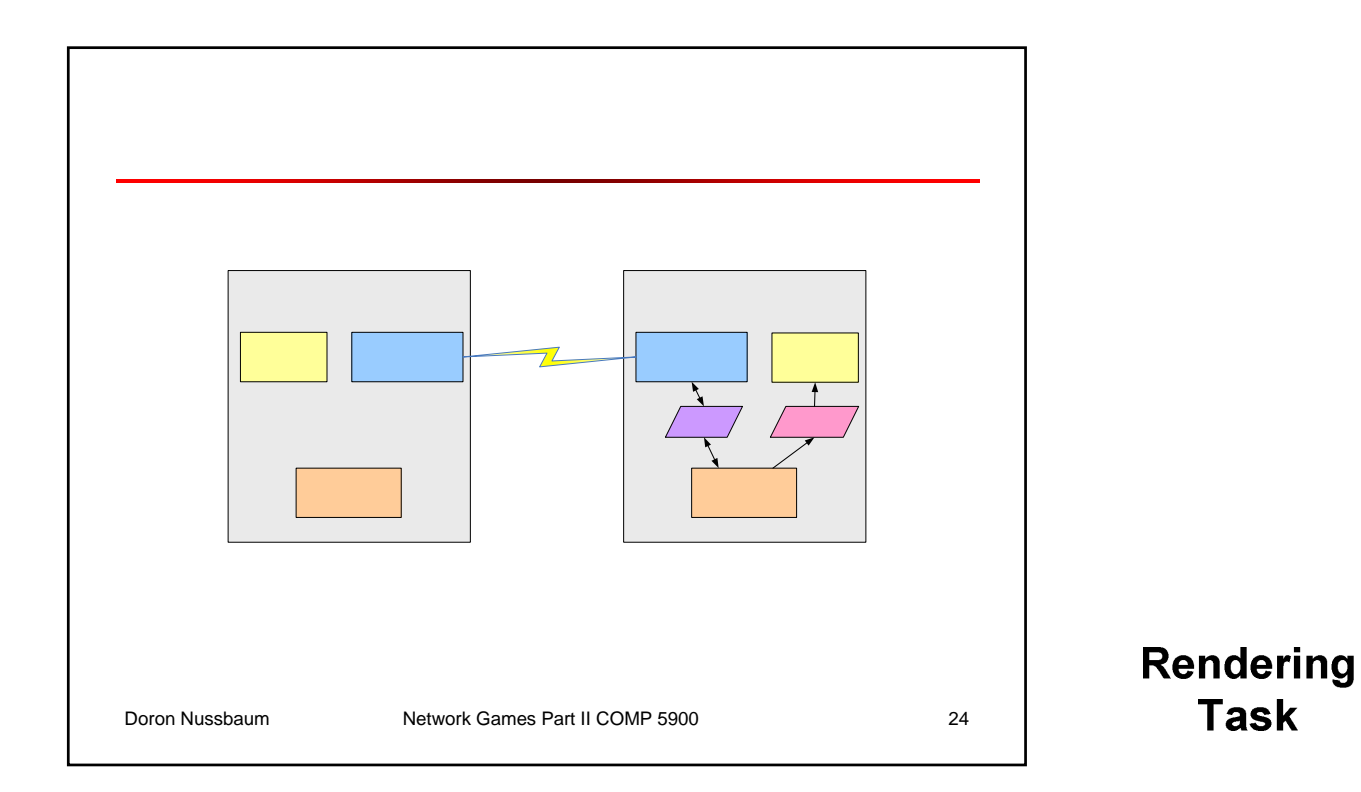

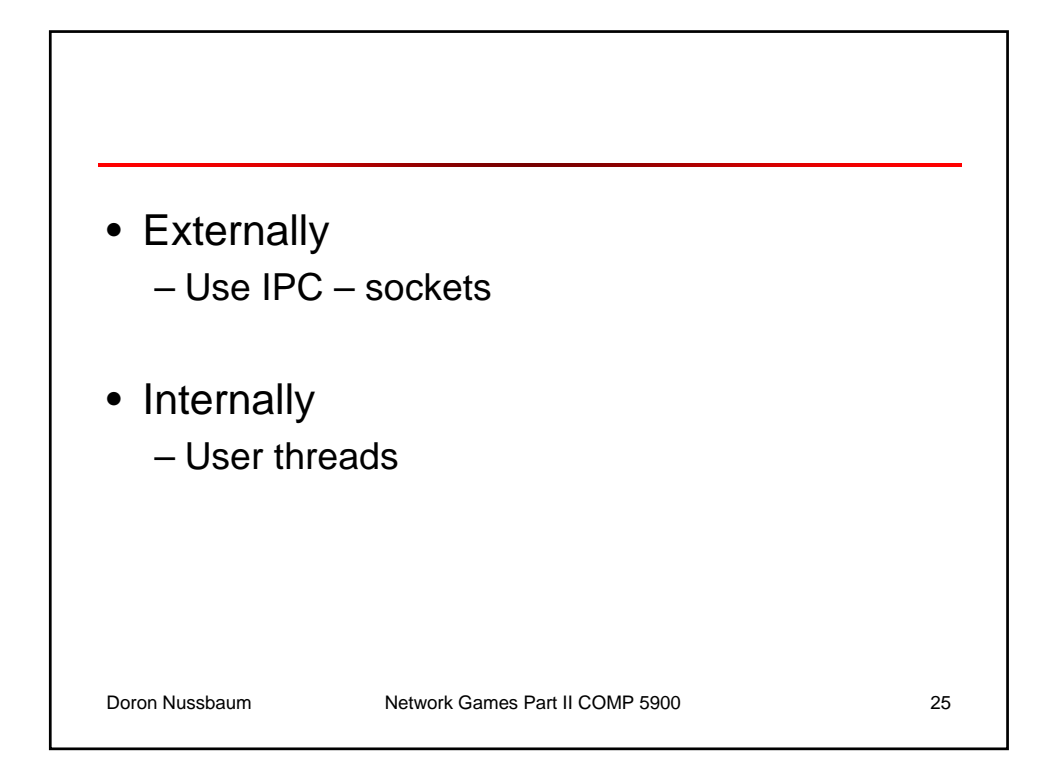

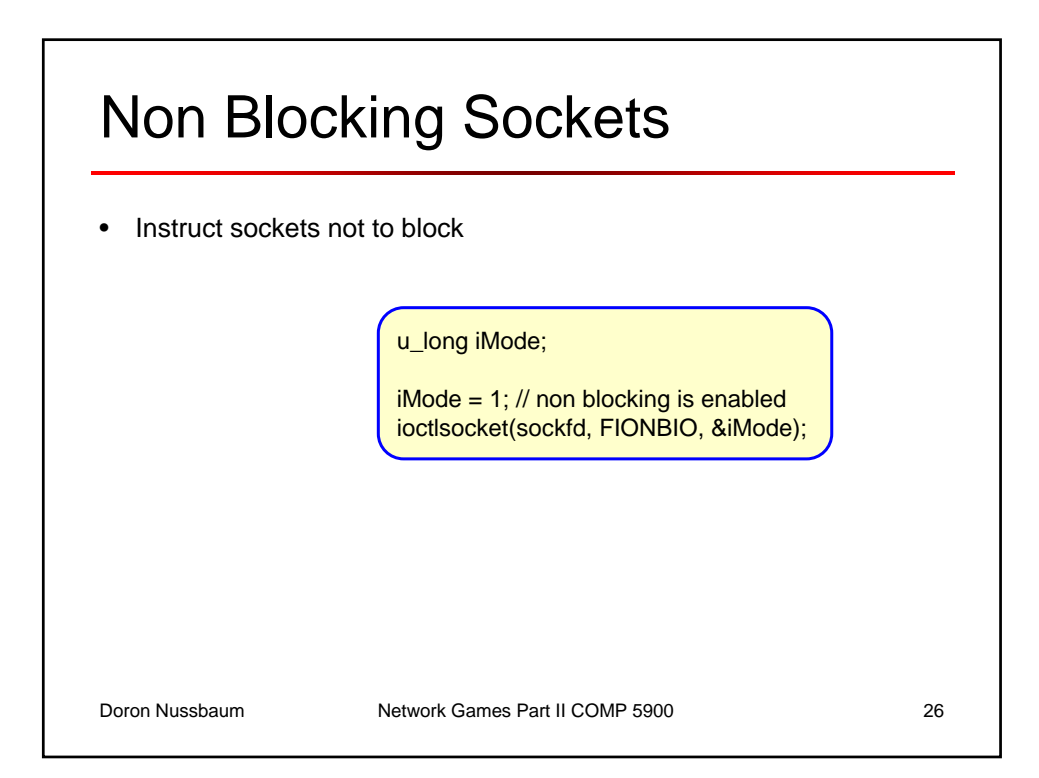

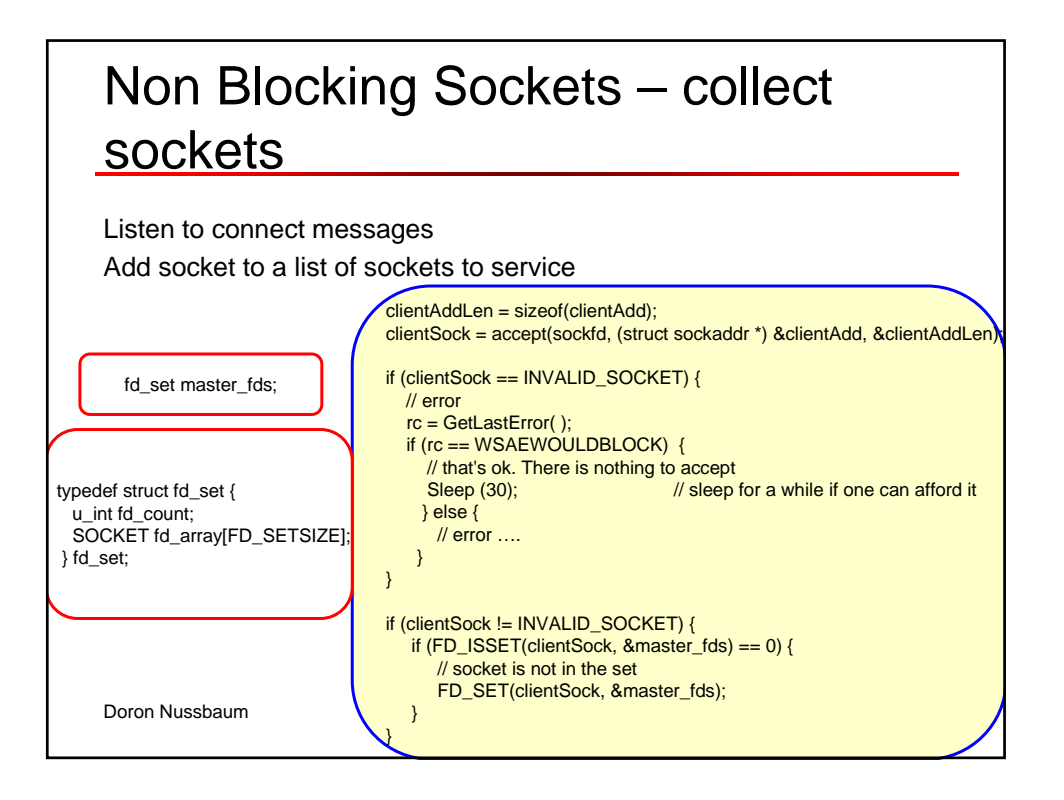

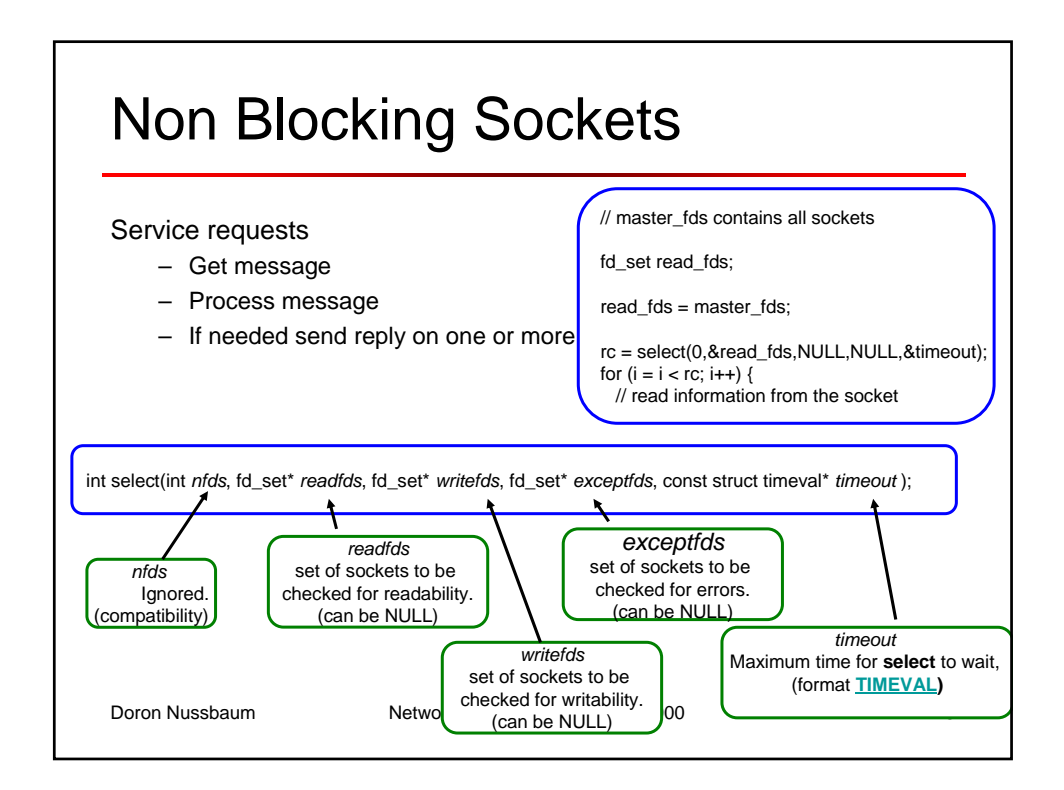

## Sockets descriptors sets

Four macros

- **FD\_CLR(***s***,** \**set***)** removes the descriptor *s* from *set*.
- **FD\_ISSET(***s***,** \**set***)** nonzero if *s* is a member of the *set* else zero.
- **FD\_SET(***s***,** \**set***)** adds descriptor *s* to *set*.
- **FD\_ZERO(**\**set***)** Initializes the *set* to the null set.
- Note that FD\_ISSET leaves only the sockets that are active in the set.
	- Use a master\_list and copy it.
- One can change the number of sockets that are available by redefining FD\_SETSIZE

Doron Nussbaum Network Games Part II COMP 5900 29